# Offgrid rain water harvesting sizing

[Aurelpere](https://wiki.lowtechlab.org/wiki/Utilisateur:Aurelpere)

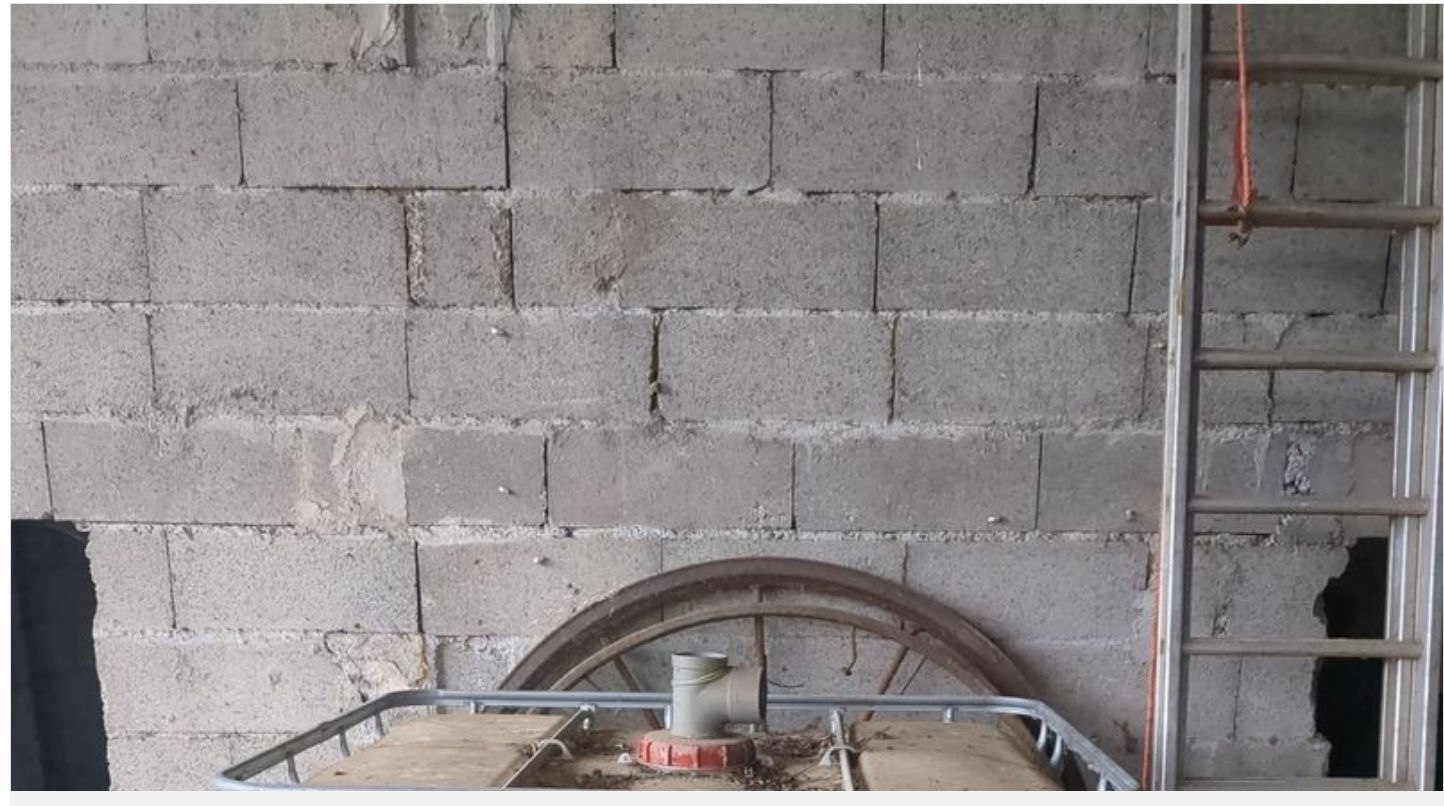

[https://wiki.lowtechlab.org/wiki/Dimensionner\\_la\\_r%C3%A9cup%C3%A9ration\\_d%27eau\\_de\\_pluie\\_pour\\_%C3%AAtre\\_autonome/en](https://wiki.lowtechlab.org/wiki/Dimensionner_la_r%25C3%25A9cup%25C3%25A9ration_d%2527eau_de_pluie_pour_%25C3%25AAtre_autonome/en)

### <span id="page-1-0"></span>Dernière modification le 03/08/2024

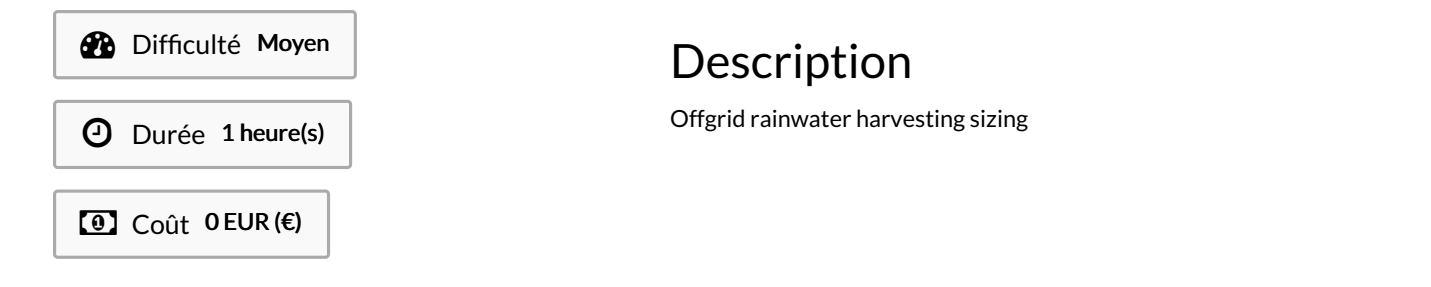

### <span id="page-1-1"></span>Sommaire

### Sommaire [Description](#page-1-0) [Sommaire](#page-1-1) [Introduction](#page-2-0) Étape 1 - Software [prerequisites](#page-2-1) Étape 2 - Needs [evaluation](#page-3-0) Étape 3 - [Retrospective](#page-4-0) calculus of daily and seasonal precipitations Étape 4 - [Harvesting](#page-8-0) surface sizing and storage sizing Étape 5 - Storage [optimisation](#page-8-1) and extra water use in summer season Étape 6 - Use [climate](#page-16-0) change data **Commentaires**

## <span id="page-2-0"></span>Introduction

In cases where we want to be offgrid, the water issue is essential

It is actually the first element to consider for example when considering site settlement in permaculture (observation stage).

I initially made the piece of logic below to make a mobilhome offgrid with the idea to use photovoltaic modules to harvest rainwater, as in the ulta chaata realisation [\(https://www.facebook.com/weultachaata/?locale=fr\\_FR](https://fr.futuroprossimo.it/2023/03/ulta-chaata-ombrello-magico-che-puo-dare-acqua-e-luce-allindia/) et https://fr.futuroprossimo.it/2023/03/ulta-chaataombrello-magico-che-puo-dare-acqua-e-luce-allindia/)

We can wonder on the correct way to size rainwater harvesting devices

To do that, we can use meteorological data (meteo france in france) to get a retrospective view on the seasonal precipitations and adjust the harvesting device sizes

Interactive web demo here:

<https://vpn.matangi.dev/water>

### <span id="page-2-1"></span>Étape 1 - Software prerequisites

In this tutorial, we use meteorological synop data available here:

<http://data.cquest.org/meteo-france/synop/> with description here:

[http://data.cquest.org/meteo-france/synop/doc\\_parametres\\_synop\\_168.pdf](http://data.cquest.org/meteo-france/synop/doc_parametres_synop_168.pdf)

You can also download the data on Meteo France website:

[https://donneespubliques.meteofrance.fr/?fond=produit&id\\_produit=90&id\\_rubrique=32](https://donneespubliques.meteofrance.fr/?fond=produit&id_produit=90&id_rubrique=32)

Download all csv files with months and years with which you want to make the computing, put them in a directory of your choice and unzip them (archive format is gz). Also put in this directory the file processing.py containing the code shared in this tutorial.

Example in debian linux command line to download and unzip all csv of year 2020 in a directory ~/synop:

(In the tutorial we use all data from 2010 to 2020)

cd ~

mkdir -p synop && cd synop

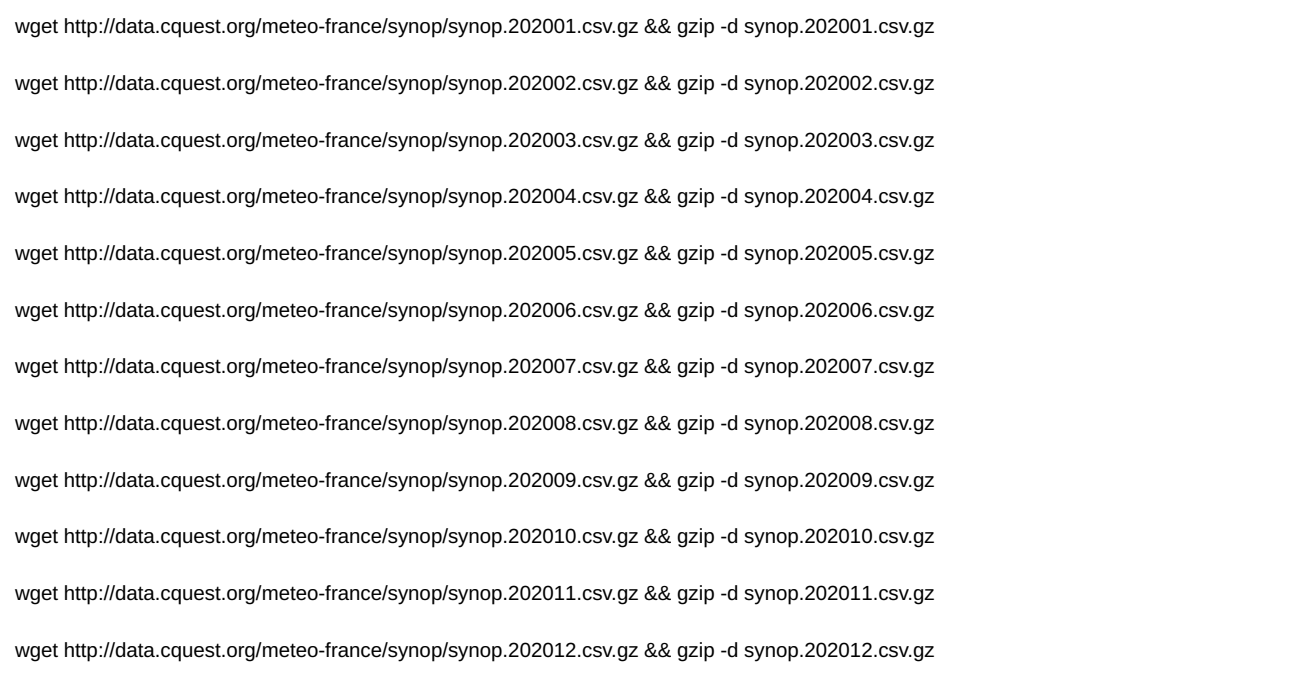

To use python under another operating system, please get by with your proprietary and intrusive crap. Under linux, python is usually installed and to use the code shared here, you'll just have to copy and paste the code in a text file called processing.py and then enter

python processing.py

However, you will have to install pandas library which is massively used in finance and science industries, in particular for its efficient timeseries handling and vectorisation capacities.

To do so, here are the commands to enter in a linux debian system before running processing.py to be ok:

sudo apt install python3 python3-venv python3-pip python-is-python3

cd ~ && python -m venv venv

source venv/bin/activate

pip install pandas

Mind to activate virtual environment where pandas is installed each time you use the script (after a reboot or if you close and open again the terminal) with this command:

cd ~ && source venv/bin/activate

We are in 2024 and if you are being targetted and shackled as ecoterrorists like me, you will want to inspect your measurements instruments before use, so you can inspect the source code of pandas, which is of course free software, here: <https://github.com/pandas-dev/pandas> Or you can arguably suppose you can trust a software so massively used in finance and science industries.

Python relies on C libraries for some basics operations, and hack, including scientific hack, is never impossible, but we will let these prolowtech considerations aside that are out-of-scope of the perspectives of this tutorial.

### <span id="page-3-0"></span>Étape 2 - Needs evaluation

To evaluate the needs for domestic installations, nothing is more efficient than a water meter. A first approach is to make a rule of 3 from your weekly consumption. You can also measure individually each consumption entry (shower, washing machine, cooking, gardening, toilet, etc.) so you can make more accurate seasonal projections.

For a mobilhome with dry toilets we have:

```
conso solo - 2 showers weekly (L)
shower (L) 50
drinks 4
dish washing 10
cooking 4
washing machine 50
week (2 showers, 1 machine) 276
daily 39
quarter (13 weeks) 3588
conso for two - 4 showers a week (L)
shower 50
drinks 4
dish washing 10
cooking 4
washing machine 50
week (4 showers, 1 machine) 752
daily 107
quarter (13 weeks) 9776
```
### <span id="page-4-0"></span>Étape 3 - Retrospective calculus of daily and seasonal precipitations

For correct storage sizing, we first need mean precipitations on previous years.

To do so, we provide the following piece of logic coded in python (fitting meteo france data but adapted to other meteorological data, as synop is an encoding standard used by OMM)

import math import os import pandas as pd

# Watch out if you use this piece of code in other countries, you have to add adhoc meteorological stations

# data processing print("\ndata processing\n") files=os.listdir('.') csv=[a for a in files if a[-3:]=='csv'] combined\_df = pd.concat((pd.read\_csv(f,sep=';') for f in csv), ignore\_index=True) #07510 bordeaux #07535 gourdon

#### #"hard coded" meteorological stations

stations=[{'ID': '07005', 'Nom': 'ABBEVILLE', 'Latitude': '50.136000', 'Longitude': '1.834000', 'Altitude': '69'}, {'ID': '07015', 'Nom': 'LILLE-LESQUIN', 'Latitude' : '50.570000', 'Longitude': '3.097500', 'Altitude': '47'}, {'ID': '07020', 'Nom': 'PTE DE LA HAGUE', 'Latitude': '49.725167', 'Longitude': '-1.939833', 'Altitude': '6' }, {'ID': '07027', 'Nom': 'CAEN-CARPIQUET', 'Latitude': '49.180000', 'Longitude': '-0.456167', 'Altitude': '67'}, {'ID': '07037', 'Nom': 'ROUEN-BOOS', 'Latitude': '49.383000', 'Longitude': '1.181667', 'Altitude': '151'}, {'ID': '07072', 'Nom': 'REIMS-PRUNAY', 'Latitude': '49.209667', 'Longitude': '4.155333', 'Altitude': '95'}, { 'ID': '07110', 'Nom': 'BREST-GUIPAVAS', 'Latitude': '48.444167', 'Longitude': '-4.412000', 'Altitude': '94'}, {'ID': '07117', 'Nom': "PLOUMANAC'H", 'Latitude': ' 48.825833', 'Longitude': '-3.473167', 'Altitude': '55'}, {'ID': '07130', 'Nom': 'RENNES-ST JACQUES', 'Latitude': '48.068833', 'Longitude': '-1.734000', 'Altitude' : '36'}, {'ID': '07139', 'Nom': 'ALENCON', 'Latitude': '48.445500', 'Longitude': '0.110167', 'Altitude': '143'}, {'ID': '07149', 'Nom': 'ORLY', 'Latitude': '48.716833', 'Longitude': '2.384333', 'Altitude': '89'}, {'ID': '07168', 'Nom': 'TROYES-BARBEREY', 'Latitude': '48.324667', 'Longitude': '4.020000', 'Altitude': '112'}, {'ID': '0 7181', 'Nom': 'NANCY-OCHEY', 'Latitude': '48.581000', 'Longitude': '5.959833', 'Altitude': '336'}, {'ID': '07190', 'Nom': 'STRASBOURG-ENTZHEIM', 'Latitude' : '48.549500', 'Longitude': '7.640333', 'Altitude': '150'}, {'ID': '07207', 'Nom': 'BELLE ILE-LE TALUT', 'Latitude': '47.294333', 'Longitude': '-3.218333', 'Altitude' : '34'}, {'ID': '07222', 'Nom': 'NANTES-BOUGUENAIS', 'Latitude': '47.150000', 'Longitude': '-1.608833', 'Altitude': '26'}, {'ID': '07240', 'Nom': 'TOURS', 'Latitud e': '47.444500', 'Longitude': '0.727333', 'Altitude': '108'}, {'ID': '07255', 'Nom': 'BOURGES', 'Latitude': '47.059167', 'Longitude': '2.359833', 'Altitude': '161'}, {'I D': '07280', 'Nom': 'DIJON-LONGVIC', 'Latitude': '47.267833', 'Longitude': '5.088333', 'Altitude': '219'}, {'ID': '07299', 'Nom': 'BALE-MULHOUSE', 'Latitude': ' 47.614333', 'Longitude': '7.510000', 'Altitude': '263'}, {'ID': '07314', 'Nom': 'PTE DE CHASSIRON', 'Latitude': '46.046833', 'Longitude': '-1.411500', 'Altitude': '11'}, {'ID': '07335', 'Nom': 'POITIERS-BIARD', 'Latitude': '46.593833', 'Longitude': '0.314333', 'Altitude': '123'}, {'ID': '07434', 'Nom': 'LIMOGES-BELLEGAR DE', 'Latitude': '45.861167', 'Longitude': '1.175000', 'Altitude': '402'}, {'ID': '07460', 'Nom': 'CLERMONT-FD', 'Latitude': '45.786833', 'Longitude': '3.149333', 'A ltitude': '331'}, {'ID': '07471', 'Nom': 'LE PUY-LOUDES', 'Latitude': '45.074500', 'Longitude': '3.764000', 'Altitude': '833'}, {'ID': '07481', 'Nom': 'LYON-ST EXU PERY', 'Latitude': '45.726500', 'Longitude': '5.077833', 'Altitude': '235'}, {'ID': '07510', 'Nom': 'BORDEAUX-MERIGNAC', 'Latitude': '44.830667', 'Longitude': ' -0.691333', 'Altitude': '47'}, {'ID': '07535', 'Nom': 'GOURDON', 'Latitude': '44.745000', 'Longitude': '1.396667', 'Altitude': '260'}, {'ID': '07558', 'Nom': 'MILLAU', 'Latitude': '44.118500', 'Longitude': '3.019500', 'Altitude': '712'}, {'ID': '07577', 'Nom': 'MONTELIMAR', 'Latitude': '44.581167', 'Longitude': '4.733000', 'Altitude ': '73'}, {'ID': '07591', 'Nom': 'EMBRUN', 'Latitude': '44.565667', 'Longitude': '6.502333', 'Altitude': '871'}, {'ID': '07607', 'Nom': 'MONT-DE-MARSAN', 'Latitude' : '43.909833', 'Longitude': '-0.500167', 'Altitude': '59'}, {'ID': '07621', 'Nom': 'TARBES-OSSUN', 'Latitude': '43.188000', 'Longitude': '0.000000', 'Altitude': '360' }, {'ID': '07627', 'Nom': 'ST GIRONS', 'Latitude': '43.005333', 'Longitude': '1.106833', 'Altitude': '414'}, {'ID': '07630', 'Nom': 'TOULOUSE-BLAGNAC', 'Latitude ': '43.621000', 'Longitude': '1.378833', 'Altitude': '151'}, {'ID': '07643', 'Nom': 'MONTPELLIER', 'Latitude': '43.577000', 'Longitude': '3.963167', 'Altitude': '2'}, {' ID': '07650', 'Nom': 'MARIGNANE', 'Latitude': '43.437667', 'Longitude': '5.216000', 'Altitude': '9'}, {'ID': '07661', 'Nom': 'CAP CEPET', 'Latitude': '43.079333', ' Longitude': '5.940833', 'Altitude': '115'}, {'ID': '07690', 'Nom': 'NICE', 'Latitude': '43.648833', 'Longitude': '7.209000', 'Altitude': '2'}, {'ID': '07747', 'Nom': 'PERP IGNAN', 'Latitude': '42.737167', 'Longitude': '2.872833', 'Altitude': '42'}, {'ID': '07761', 'Nom': 'AJACCIO', 'Latitude': '41.918000', 'Longitude': '8.792667', 'Altit ude': '5'}, {'ID': '07790', 'Nom': 'BASTIA', 'Latitude': '42.540667', 'Longitude': '9.485167', 'Altitude': '10'}, {'ID': '61968', 'Nom': 'GLORIEUSES', 'Latitude': '-11. 582667', 'Longitude': '47.289667', 'Altitude': '3'}, {'ID': '61970', 'Nom': 'JUAN DE NOVA', 'Latitude': '-17.054667', 'Longitude': '42.712000', 'Altitude': '9'}, {'ID': '61972', 'Nom': 'EUROPA', 'Latitude': '-22.344167', 'Longitude': '40.340667', 'Altitude': '6'}, {'ID': '61976', 'Nom': 'TROMELIN', 'Latitude': '-15.887667', 'Longit ude': '54.520667', 'Altitude': '7'}, {'ID': '61980', 'Nom': 'GILLOT-AEROPORT', 'Latitude': '-20.892500', 'Longitude': '55.528667', 'Altitude': '8'}, {'ID': '61996', 'N om': 'NOUVELLE AMSTERDAM', 'Latitude': '-37.795167', 'Longitude': '77.569167', 'Altitude': '27'}, {'ID': '61997', 'Nom': 'CROZET', 'Latitude': '-46.432500', ' Longitude': '51.856667', 'Altitude': '146'}, {'ID': '61998', 'Nom': 'KERGUELEN', 'Latitude': '-49.352333', 'Longitude': '70.243333', 'Altitude': '29'}, {'ID': '67005', 'Nom': 'PAMANDZI', 'Latitude': '-12.805500', 'Longitude': '45.282833', 'Altitude': '7'}, {'ID': '71805', 'Nom': 'ST-PIERRE', 'Latitude': '46.766333', 'Longitude': '- 56.179167', 'Altitude': '21'}, {'ID': '78890', 'Nom': 'LA DESIRADE METEO', 'Latitude': '16.335000', 'Longitude': '-61.004000', 'Altitude': '27'}, {'ID': '78894', 'N om': 'ST-BARTHELEMY METEO', 'Latitude': '17.901500', 'Longitude': '-62.852167', 'Altitude': '44'}, {'ID': '78897', 'Nom': 'LE RAIZET AERO', 'Latitude': '16.2 64000', 'Longitude': '-61.516333', 'Altitude': '11'}, {'ID': '78922', 'Nom': 'TRINITE-CARAVEL', 'Latitude': '14.774500', 'Longitude': '-60.875333', 'Altitude': '26'}, {'ID': '78925', 'Nom': 'LAMENTIN-AERO', 'Latitude': '14.595333', 'Longitude': '-60.995667', 'Altitude': '3'}, {'ID': '81401', 'Nom': 'SAINT LAURENT', 'Latitude': '5.485500', 'Longitude': '-54.031667', 'Altitude': '5'}, {'ID': '81405', 'Nom': 'CAYENNE-MATOURY', 'Latitude': '4.822333', 'Longitude': '-52.365333', 'Altitude': '4 '}, {'ID': '81408', 'Nom': 'SAINT GEORGES', 'Latitude': '3.890667', 'Longitude': '-51.804667', 'Altitude': '6'}, {'ID': '81415', 'Nom': 'MARIPASOULA', 'Latitude': '3.640167', 'Longitude': '-54.028333', 'Altitude': '106'}, {'ID': '89642', 'Nom': "DUMONT D'URVILLE", 'Latitude': '-66.663167', 'Longitude': '140.001000', 'Altitu de': '43'}]

def distance(lat1, lon1, lat2, lon2):

"""

"""

"""

distance computing between two geographic points using euclidian distance formula.

return math.sqrt((lat2 - lat1)\*\*2 + (lon2 - lon1)\*\*2)

def station\_la\_plus\_proche(x, y, stations):

Find closest meteorological station using x and y coordinates (latitude and longitude).

""" distance\_min = float('inf') station\_proche = None for station in stations: lat\_station = float(station['Latitude']) lon\_station = float(station['Longitude']) d = distance(x, y, lat\_station, lon\_station) if  $d <$  distance min: distance  $min = d$ station\_proche = station return station\_proche # Ask user to enter latitude and longitude x\_input = input("Enter your latitude: ") y\_input = input("Enter your longitude: ") # Replace comma with points x\_input = float(x\_input.replace(',', '.')) y\_input = float(y\_input.replace(',', '.')) # Use values entered by user as x and y variables to find the closest meteorological station station\_proche = station\_la\_plus\_proche(x\_input, y\_input, stations) print("The closest meteorological station is :", station\_proche['Nom']) result=combined\_df[combined\_df['numer\_sta']==int(station\_proche['ID'])] # Convert 'date\_column'in a datetime format and make it a sorted index result['datetime'] = pd.to\_datetime(result['date'], format='%Y%m%d%H%M%S') result.set\_index('datetime', inplace=True) result = result.sort\_index() # replace missing data with 0 result['rr3']=result['rr3'].replace('mq','0') result['rr3']=result['rr3'].astype('float') # Only keep precipitations columns of last 3 hours result=result['rr3'] # Calculate daily precipitations sums resultday=result.resample('D').sum() print("\nDaily mean (mm):\n", resultday.mean()) print("Daily minimum (mm):\n", resultday.min()) print("Daily maximum (mm):\n", resultday.max()) # Calculate weekly precipitations sums resultweek=result.resample('W').sum() # Calculate montly precipitation sums resultmonth=result.resample('ME').sum() # Calculate quarterly precipitations sum resulttrim=result.resample('QE').sum() resulttrim=resulttrim.rename\_axis('trimestre') print(resulttrim) # Calculate yeraly precipitations sum resultyear=result.resample('YE').sum() print("\nYearly mean precipitations (mm):\n",resultyear.mean()) # Calculate maximum consecutive rainless days max streak =  $0$ current  $stream = 0$ for value in resultday: if value  $== 0$ : current\_streak += 1 max\_streak = max(max\_streak, current\_streak) else: current\_streak =  $0$  # Reset the streak if the value is not zero print(f"\nMaximum number of rainless consecutive days: {max\_streak}")

# Quarterly mean for each quarter moyenne\_trimestrielle\_par\_trimestre = resulttrim.groupby(resulttrim.index.quarter).mean()

# Quarterly minimum for each quarter min\_trimestrielle\_par\_trimestre = resulttrim.groupby(resulttrim.index.quarter).min()

# Quarterly maximum for each quarter

max\_trimestrielle\_par\_trimestre = resulttrim.groupby(resulttrim.index.quarter).max()

#### # Print results

print("\nQuarterly mean for each quarter (mm):\n", moyenne\_trimestrielle\_par\_trimestre) print("\nQuarterly minimum for each quarter (mm):\n", min\_trimestrielle\_par\_trimestre) print("\nQuarterly maximum for each quarter (mm):\n", max\_trimestrielle\_par\_trimestre)

# Daily minimum for each quarter

min\_par\_jour\_par\_trimestre = resultday.groupby(resultday.index.guarter).min() min\_par\_jour\_par\_trimestre=min\_par\_jour\_par\_trimestre.rename\_axis('trimestre')

# Daily maximum for each quarter

max\_par\_jour\_par\_trimestre = resultday.groupby(resultday.index.quarter).max() max\_par\_jour\_par\_trimestre=max\_par\_jour\_par\_trimestre.rename\_axis('trimestre')

# Daily mean for each quarter

moyenne\_par\_jour\_par\_trimestre = resultday.groupby(resultday.index.quarter).mean() moyenne\_par\_jour\_par\_trimestre=moyenne\_par\_jour\_par\_trimestre.rename\_axis('trimestre')

# Print results print("\n Daily minimum for each quarter (mm):\n", min\_par\_jour\_par\_trimestre) print("\n Daily maximum for each quarter (mm):\n", max\_par\_jour\_par\_trimestre) print("\n Daily mean for each quarter (mm):\n", moyenne\_par\_jour\_par\_trimestre)

 $\lceil$ 

#### For latitude 44.2 and longitude 0.6 we get:

processing des data

```
Enter your latitude: 44.2
Enter your longitude: 0.6
The closest meteorological station is : GOURDON
Daily mean (mm):
2.022896963663514
Daily minimum (mm):
-0.6000000000000001
Daily maximum (mm):
55.0
trimestre
2010-03-31 202.0
2010-06-30 245.4
2010-09-30 132.2
2010-12-31 201.2
2011-03-31 126.7
2011-06-30 102.2
2011-09-30 164.6
2011-12-31 207.0
2012-03-31 99.8
2012-06-30 341.0
2012-09-30 100.0
2012-12-31 188.8
2013-03-31 248.4
2013-06-30 307.5
2013-09-30 136.6
2013-12-31 247.8
2014-03-31 253.8
2014-06-30 201.8
2014-09-30 192.8
2014-12-31 139.0
2015-03-31 176.4
2015-06-30 155.7
2015-09-30 184.6
2015-12-31 82.6
2016-03-31 322.1
2016-06-30 300.4
2016-09-30 29.0
2016-12-31 115.1
```
2017-03-31 213.0 2017-06-30 216.3 2017-09-30 133.2 2017-12-31 155.3 2018-03-31 252.8 2018-06-30 251.9 2018-09-30 103.7 2018-12-31 199.3 2019-03-31 100.1 2019-06-30 203.5 2019-09-30 138.8 2019-12-31 350.9 2020-03-31 149.5 2020-06-30 150.9 2020-09-30 66.9 2020-12-31 237.4 Freq: QE-DEC, Name: rr3, dtype: float64 Yearly mean precipitations (mm): 738.9090909090909 Maximum rainless consecutive days: 44

2020 - 2010 - 2010 -

Quarterly mean for each quarter (mm): trimestre

1 194.963636

2 225.145455

3 125.672727

4 193.127273

Name: rr3, dtype: float64

Quarterly minimum for each quarter (mm): trimestre

1 99.8

2 102.2

3 29.0

4 82.6

Name: rr3, dtype: float64

Quarterly maximum for each quarter (mm): trimestre

1 322.1

2 341.0

3 192.8

4 350.9

Name: rr3, dtype: float64

Daily minimum for each quarter (mm):

trimestre

1 -0.6

2 -0.4 3 -0.3

4 -0.5

Name: rr3, dtype: float64

Daily maximum for each quarter (mm): trimestre

1 42.8

2 55.0

3 50.2

4 28.0

Name: rr3, dtype: float64

Daily mean for each quarter (mm): trimestre 1 2.159718 2 2.474126

3 1.366008

4 2.099209

Name: rr3, dtype: float64

### <span id="page-8-0"></span>Étape 4 - Harvesting surface sizing and storage sizing

For correct storage sizing we recall usefully that 1m2 gives an equivalent of 1L for 1mm of precipitations. We can then do the calculus of mean precipitations previously estimated and mean consumption previously measured

Example for 1m2: yearly (L) 739 daily max (L) 55 quarterly min (L) 29 quarterly max (L) 350 minimum quarterly mean (L) 125 Needs: Max rainless 44d solo (L) 1735 Max rainless 44 d duo (L) 4727 quarterly solo consumption 3549 quarterly duo consumption 9669 Gross estimate:

quarterly consumption/minimum quarterly mean precipitations= solo : 3588/125=29 duo: 9776/125=78 => We need 29m2 to satisfy the solo needs with stage 1 hypothesis => We need 78m2 to satisfy duo needs with hypothesis stage 1 The strong precipitations are usually regrouped (high standard deviation to the mean), and we will consequently take a minimum storage sized two times and a half what is necessary for daily maximum precipitation Important precipitation constraints: We need a minimum storage of 3987L in solo (2.5\*max daily precipitations\*29) and 10725L in duo (2.5\*max precipitations \*78) But we also need a minimum for dry periods; 1735L in solo (44 maximum consecutive rainless days) of storage with stage 1 hypothesis 4727L in duo (44 maximum consecutive rainless days) of storage with stage 1 hypothesis Which is satisfying with the previous constraint. We will now use these minimum surface and minimum storage results as basic hypothesis and add a "data-test" with iterations (50% of minimum surface and 100% of minimum volume as starting points for the iteration) on the harvesting surface and storage to verify we dont have drying up (we make the hypothesis there is an overflow management and we dont have storage overlows problems) and we statisfy the consumption needs.

### <span id="page-8-1"></span>Étape 5 - Storage optimisation and extra water use in summer season

The improved piece of puthon code is this one (the comments explain each stages)

To explain a bit the iteration stage: We start at volume0 storage capcity and surface0 harvesting surface precalculated in the previous stage. We do iteration loops on the precipitations data and each day we do a substract haversted water-daily consumption+summer consumption when summer En case of drying up: We have a first iteration loop 6 times of +33% of the sruface, and for each surface iteration, we have a secon iteration loop 40 times +50% of volume. We stop the iteration loops each time the sizing fits and we register the result. We display the result at the end of the iterations.

import math import os import pandas as pd import time # Watch out if you use this piece of code in other countries, you have to add adhoc meteorological stations

print("\nprocessing des data\n") files=os.listdir('.') csv=[a for a in files if a[-3:]=='csv'] combined\_df = pd.concat((pd.read\_csv(f,sep=';') for f in csv), ignore\_index=True) #07510 bordeaux #07535 gourdon

### #"hard coded" meteorological stations

stations=[{'ID': '07005', 'Nom': 'ABBEVILLE', 'Latitude': '50.136000', 'Longitude': '1.834000', 'Altitude': '69'}, {'ID': '07015', 'Nom': 'LILLE-LESQUIN', 'Latitude' : '50.570000', 'Longitude': '3.097500', 'Altitude': '47'}, {'ID': '07020', 'Nom': 'PTE DE LA HAGUE', 'Latitude': '49.725167', 'Longitude': '-1.939833', 'Altitude': '6' }, {'ID': '07027', 'Nom': 'CAEN-CARPIQUET', 'Latitude': '49.180000', 'Longitude': '-0.456167', 'Altitude': '67'}, {'ID': '07037', 'Nom': 'ROUEN-BOOS', 'Latitude': '49.383000', 'Longitude': '1.181667', 'Altitude': '151'}, {'ID': '07072', 'Nom': 'REIMS-PRUNAY', 'Latitude': '49.209667', 'Longitude': '4.155333', 'Altitude': '95'}, { 'ID': '07110', 'Nom': 'BREST-GUIPAVAS', 'Latitude': '48.444167', 'Longitude': '-4.412000', 'Altitude': '94'}, {'ID': '07117', 'Nom': "PLOUMANAC'H", 'Latitude': ' 48.825833', 'Longitude': '-3.473167', 'Altitude': '55'}, {'ID': '07130', 'Nom': 'RENNES-ST JACQUES', 'Latitude': '48.068833', 'Longitude': '-1.734000', 'Altitude' : '36'}, {'ID': '07139', 'Nom': 'ALENCON', 'Latitude': '48.445500', 'Longitude': '0.110167', 'Altitude': '143'}, {'ID': '07149', 'Nom': 'ORLY', 'Latitude': '48.716833', 'Longitude': '2.384333', 'Altitude': '89'}, {'ID': '07168', 'Nom': 'TROYES-BARBEREY', 'Latitude': '48.324667', 'Longitude': '4.020000', 'Altitude': '112'}, {'ID': '0 7181', 'Nom': 'NANCY-OCHEY', 'Latitude': '48.581000', 'Longitude': '5.959833', 'Altitude': '336'}, {'ID': '07190', 'Nom': 'STRASBOURG-ENTZHEIM', 'Latitude' : '48.549500', 'Longitude': '7.640333', 'Altitude': '150'}, {'ID': '07207', 'Nom': 'BELLE ILE-LE TALUT', 'Latitude': '47.294333', 'Longitude': '-3.218333', 'Altitude' : '34'}, {'ID': '07222', 'Nom': 'NANTES-BOUGUENAIS', 'Latitude': '47.150000', 'Longitude': '-1.608833', 'Altitude': '26'}, {'ID': '07240', 'Nom': 'TOURS', 'Latitud e': '47.444500', 'Longitude': '0.727333', 'Altitude': '108'}, {'ID': '07255', 'Nom': 'BOURGES', 'Latitude': '47.059167', 'Longitude': '2.359833', 'Altitude': '161'}, {'I D': '07280', 'Nom': 'DIJON-LONGVIC', 'Latitude': '47.267833', 'Longitude': '5.088333', 'Altitude': '219'}, {'ID': '07299', 'Nom': 'BALE-MULHOUSE', 'Latitude': ' 47.614333', 'Longitude': '7.510000', 'Altitude': '263'}, {'ID': '07314', 'Nom': 'PTE DE CHASSIRON', 'Latitude': '46.046833', 'Longitude': '-1.411500', 'Altitude': '11'}, {'ID': '07335', 'Nom': 'POITIERS-BIARD', 'Latitude': '46.593833', 'Longitude': '0.314333', 'Altitude': '123'}, {'ID': '07434', 'Nom': 'LIMOGES-BELLEGAR DE', 'Latitude': '45.861167', 'Longitude': '1.175000', 'Altitude': '402'}, {'ID': '07460', 'Nom': 'CLERMONT-FD', 'Latitude': '45.786833', 'Longitude': '3.149333', 'A ltitude': '331'}, {'ID': '07471', 'Nom': 'LE PUY-LOUDES', 'Latitude': '45.074500', 'Longitude': '3.764000', 'Altitude': '833'}, {'ID': '07481', 'Nom': 'LYON-ST EXU PERY', 'Latitude': '45.726500', 'Longitude': '5.077833', 'Altitude': '235'}, {'ID': '07510', 'Nom': 'BORDEAUX-MERIGNAC', 'Latitude': '44.830667', 'Longitude': ' -0.691333', 'Altitude': '47'}, {'ID': '07535', 'Nom': 'GOURDON', 'Latitude': '44.745000', 'Longitude': '1.396667', 'Altitude': '260'}, {'ID': '07558', 'Nom': 'MILLAU', 'Latitude': '44.118500', 'Longitude': '3.019500', 'Altitude': '712'}, {'ID': '07577', 'Nom': 'MONTELIMAR', 'Latitude': '44.581167', 'Longitude': '4.733000', 'Altitude ': '73'}, {'ID': '07591', 'Nom': 'EMBRUN', 'Latitude': '44.565667', 'Longitude': '6.502333', 'Altitude': '871'}, {'ID': '07607', 'Nom': 'MONT-DE-MARSAN', 'Latitude' : '43.909833', 'Longitude': '-0.500167', 'Altitude': '59'}, {'ID': '07621', 'Nom': 'TARBES-OSSUN', 'Latitude': '43.188000', 'Longitude': '0.000000', 'Altitude': '360' }, {'ID': '07627', 'Nom': 'ST GIRONS', 'Latitude': '43.005333', 'Longitude': '1.106833', 'Altitude': '414'}, {'ID': '07630', 'Nom': 'TOULOUSE-BLAGNAC', 'Latitude ': '43.621000', 'Longitude': '1.378833', 'Altitude': '151'}, {'ID': '07643', 'Nom': 'MONTPELLIER', 'Latitude': '43.577000', 'Longitude': '3.963167', 'Altitude': '2'}, {' ID': '07650', 'Nom': 'MARIGNANE', 'Latitude': '43.437667', 'Longitude': '5.216000', 'Altitude': '9'}, {'ID': '07661', 'Nom': 'CAP CEPET', 'Latitude': '43.079333', ' Longitude': '5.940833', 'Altitude': '115'}, {'ID': '07690', 'Nom': 'NICE', 'Latitude': '43.648833', 'Longitude': '7.209000', 'Altitude': '2'}, {'ID': '07747', 'Nom': 'PERP IGNAN', 'Latitude': '42.737167', 'Longitude': '2.872833', 'Altitude': '42'}, {'ID': '07761', 'Nom': 'AJACCIO', 'Latitude': '41.918000', 'Longitude': '8.792667', 'Altit ude': '5'}, {'ID': '07790', 'Nom': 'BASTIA', 'Latitude': '42.540667', 'Longitude': '9.485167', 'Altitude': '10'}, {'ID': '61968', 'Nom': 'GLORIEUSES', 'Latitude': '-11. 582667', 'Longitude': '47.289667', 'Altitude': '3'}, {'ID': '61970', 'Nom': 'JUAN DE NOVA', 'Latitude': '-17.054667', 'Longitude': '42.712000', 'Altitude': '9'}, {'ID': '61972', 'Nom': 'EUROPA', 'Latitude': '-22.344167', 'Longitude': '40.340667', 'Altitude': '6'}, {'ID': '61976', 'Nom': 'TROMELIN', 'Latitude': '-15.887667', 'Longit ude': '54.520667', 'Altitude': '7'}, {'ID': '61980', 'Nom': 'GILLOT-AEROPORT', 'Latitude': '-20.892500', 'Longitude': '55.528667', 'Altitude': '8'}, {'ID': '61996', 'N om': 'NOUVELLE AMSTERDAM', 'Latitude': '-37.795167', 'Longitude': '77.569167', 'Altitude': '27'}, {'ID': '61997', 'Nom': 'CROZET', 'Latitude': '-46.432500', ' Longitude': '51.856667', 'Altitude': '146'}, {'ID': '61998', 'Nom': 'KERGUELEN', 'Latitude': '-49.352333', 'Longitude': '70.243333', 'Altitude': '29'}, {'ID': '67005', 'Nom': 'PAMANDZI', 'Latitude': '-12.805500', 'Longitude': '45.282833', 'Altitude': '7'}, {'ID': '71805', 'Nom': 'ST-PIERRE', 'Latitude': '46.766333', 'Longitude': '- 56.179167', 'Altitude': '21'}, {'ID': '78890', 'Nom': 'LA DESIRADE METEO', 'Latitude': '16.335000', 'Longitude': '-61.004000', 'Altitude': '27'}, {'ID': '78894', 'N om': 'ST-BARTHELEMY METEO', 'Latitude': '17.901500', 'Longitude': '-62.852167', 'Altitude': '44'}, {'ID': '78897', 'Nom': 'LE RAIZET AERO', 'Latitude': '16.2 64000', 'Longitude': '-61.516333', 'Altitude': '11'}, {'ID': '78922', 'Nom': 'TRINITE-CARAVEL', 'Latitude': '14.774500', 'Longitude': '-60.875333', 'Altitude': '26'}, {'ID': '78925', 'Nom': 'LAMENTIN-AERO', 'Latitude': '14.595333', 'Longitude': '-60.995667', 'Altitude': '3'}, {'ID': '81401', 'Nom': 'SAINT LAURENT', 'Latitude': '5.485500', 'Longitude': '-54.031667', 'Altitude': '5'}, {'ID': '81405', 'Nom': 'CAYENNE-MATOURY', 'Latitude': '4.822333', 'Longitude': '-52.365333', 'Altitude': '4 '}, {'ID': '81408', 'Nom': 'SAINT GEORGES', 'Latitude': '3.890667', 'Longitude': '-51.804667', 'Altitude': '6'}, {'ID': '81415', 'Nom': 'MARIPASOULA', 'Latitude': '3.640167', 'Longitude': '-54.028333', 'Altitude': '106'}, {'ID': '89642', 'Nom': "DUMONT D'URVILLE", 'Latitude': '-66.663167', 'Longitude': '140.001000', 'Altitu de': '43'}]

def distance(lat1, lon1, lat2, lon2):

"""

"""

"""

"""

distance computing between two geographic points using euclidian distance formula.

```
return math.sqrt((lat2 - lat1)**2 + (lon2 - lon1)**2)
```
def station  $la$  plus proche(x, y, stations):

Find closest meteorological station using x and y coordinates (latitude and longitude).

distance\_min = float('inf') station\_proche = None

for station in stations: lat\_station = float(station['Latitude']) lon\_station = float(station['Longitude'])  $d = distance(x, y, lat-station, lon station)$ if d < distance\_min: distance\_min = d station\_proche = station

```
# Ask user to enter latitude and longitude
x input = input("Enter your latitude: ")
y_input = input("Enter your longitude: ")
# Replace comma with points
x input = float(x input.replace(',', '.'))
y input = float(y input.replace(',', '.'))
# Use values entered by user as x and y variables to find the closest meteorological station
station proche = station_la_plus_proche(x_input, y_input, stations)
print("\nThe closest meteorological station is:", station_proche['Nom'])
# Ask user to enter his/her weekly water consumption
waterconsohebdo = input("Entrez la consommation d'eau hebdomadaire constante(L): ")
# Replace comma with points
waterconsohebdo = float(waterconsohebdo.replace(',', '.'))
# Mean daily consumption calculus
waterconsojour = waterconsohebdo/7
# Ask a user to enter the starting month of the summer periodmoisdebutete = input("Enter the starting mont for the weekly extra use of water in summer (
1,2,3,4,5,6,7,8,9,10,11,12): ")
try:
  _=int(moisdebutete)
  moisdebutete=_
except Exception as err:
  moisdebutete=5
  print(f"\ntype error or empty user value, continuing with moisdebutete={moisdebutete}")
# Ask user to enter the final month of the summer period
moisfinete = input("Enter the ending month for the extra water consumption of summer period (1,2,3,4,5,6,7,8,9,10,11,12): ")
try:
   _=int(moisfinete)
  moisfinete=_
except Exception as err:
  moisfinete=9
  print(f"\ntype error or empty user value, continuing with moisfinete={moisfinete}")
# Ask user to enter extra water consumption in summer period
waterconsohebdoete = input("Enter extra weekly water consumption in summer (L) - 0 L by default: ")
try:
   _=float(waterconsohebdoete.replace(',', '.')) # Replace commas with points
waterconsohebdoete=_
except Exception as err:
  waterconsohebdoete=0
  print(f"\ntype error or empty user value, continuing with waterconsohebdoete={waterconsohebdoete}L")
# Mean daily consumption calculus
waterconsojourete = waterconsohebdoete/7
result=combined_df[combined_df['numer_sta']==int(station_proche['ID'])]
# Convert 'date column' in a datetime format and put it as index
result['datetime'] = pd.to_datetime(result['date'], format='%Y%m%d%H%M%S')
result.set_index('datetime', inplace=True)
result = result.sort_index()
# Replace missing values with 0
result['rr3']=result['rr3'].replace('mq','0')
result['rr3']=result['rr3'].astype('float')
# Only keep precipitations of last 3 hours
result=result['rr3']
# Calculate daily precipitation sums
resultday=result.resample('D').sum()
resultdaymonthindex=resultday.copy()
resultdaymonthindex.index=resultdaymonthindex.index.month
print("\Daily mean (mm):\n", resultday.mean())
print("Daily minimum (mm):\n", resultday.min())
print("Daily maximum (mm):\n", resultday.max())
```
# Calculate weekly precipitation sums resultweek=result.resample('W').sum() # Calculate monthly precipitation sums resultmonth=result.resample('ME').sum() # Calculate quarterly precipitation sums resulttrim=result.resample('QE').sum() resulttrim=resulttrim.rename\_axis('trimestre') print(resulttrim) # Calculate yearly precipitation sums resultyear=result.resample('YE').sum() print("\nPrécipitations annuelles moyennes (mm):\n",resultyear.mean()) # Calculate maximum consecutive rainless days max streak =  $0$ current streak =  $0$ for value in resultday: if value  $== 0$ : current\_streak += 1 max\_streak = max(max\_streak, current\_streak) else: current\_streak =  $0$  # Reset the streak if the value is not zero print(f"\nMaximum consecutive rainless days: {max\_streak}") # Quarterly mean for each quarter moyenne\_trimestrielle\_par\_trimestre = resulttrim.groupby(resulttrim.index.quarter).mean() # Quarterly minimum for each quarter min\_trimestrielle\_par\_trimestre = resulttrim.groupby(resulttrim.index.quarter).min() # Quarterly maximum for each quarter max\_trimestrielle\_par\_trimestre = resulttrim.groupby(resulttrim.index.guarter).max() # Print results print("\nQuarterly mean for each quarter (mm):\n", moyenne\_trimestrielle\_par\_trimestre) print("\nQuarterly minimum for each quarter(mm):\n", min\_trimestrielle\_par\_trimestre) print("\nQuarterly maximum for each quarter (mm):\n", max\_trimestrielle\_par\_trimestre) #Climate change consideration (conservative hypothesis from multimodels drias precipitations modelisations): # Define impacts on seasonal precipitation volumes adjustments = {0: -15, 1: -10, 2: -50, 3: -15} # Adjust quarter 1 by -15%, quarter 2 by -10%, quarter 3 by -50%, quarter 4 by -15% # Impacts on quarterly mean precipitations: cc\_moyenne\_trimestrielle\_par\_trimestre=moyenne\_trimestrielle\_par\_trimestre.copy() for line, adjustment in adjustments.items(): cc\_moyenne\_trimestrielle\_par\_trimestre.iloc[line] = cc\_moyenne\_trimestrielle\_par\_trimestre.iloc[line]+cc\_moyenne\_trimestrielle\_par\_trimestre.iloc[line] \*adjustment/100 print("\nQuarterly mean for each quarter with consideration for climate change (mm):\n", cc\_moyenne\_trimestrielle\_par\_trimestre) # Daily mean for each quarter min\_par\_jour\_par\_trimestre = resultday.groupby(resultday.index.guarter).min() min\_par\_jour\_par\_trimestre=min\_par\_jour\_par\_trimestre.rename\_axis('trimestre') # Daily maximum for each quarter max\_par\_jour\_par\_trimestre = resultday.groupby(resultday.index.quarter).max() max\_par\_jour\_par\_trimestre=max\_par\_jour\_par\_trimestre.rename\_axis('trimestre') # Daily mean for each quarter moyenne\_par\_jour\_par\_trimestre = resultday.groupby(resultday.index.guarter).mean() moyenne\_par\_jour\_par\_trimestre=moyenne\_par\_jour\_par\_trimestre.rename\_axis('trimestre') # Print results print("\nDaily Minimum for each quarter (mm):\n", min\_par\_jour\_par\_trimestre) print("\nDaily Maximum for each quarter (mm):\n", max\_par\_jour\_par\_trimestre) print("\nDaily Mean for each quarter (mm):\n", moyenne\_par\_jour\_par\_trimestre) #Minimum surface treshold calculus: surf0=(1/2)\*math.ceil((13\*waterconsohebdo)/min(moyenne\_trimestrielle\_par\_trimestre)) print(f"""Harvesting surface treshold with hypothesis and user input data (m2) hypothesis:(quarterly consumption / quarterly min precipitations)

#Minimum storage treshold calculus: contraintejourmax=(resultday.max())\*surf0 contraintejourszero=max\_streak\*waterconsojour volume0=math.ceil(max(2.5\*contraintejourmax,contraintejourszero)) print(f"""\nVolum treshold with hypothesis and user input data(L) hypothesis: max((2.5\*max daily precipitation\*harvesting surface treshold),(44d max consecutive rainless days\*daily consumption)) {int(math.ceil(volume0))} L""") surf0\_input = input("\n\nIf you want to correct the initial surface value (m2) for the iterations, you can enter your value, otherwise hit enter") try: \_=float(surf0\_input) surf0=\_ except Exception as err: print(f"\ntype error or empty value, continuing with surf0={surf0}m2") volume0\_input = input("\n\nIf you want to correct the initial volume value(L) for iterations, enter your value, otherwise hit enter") try: \_=float(volume0\_input) volume0=\_ except Exception as err: print(f"\ntype error or empty user value, continuing with volume0={volume0}L") # Storage&Consumption algorithmic iterations #hypothesis storage 2/3 full at t0 water=(2/3)\*volume0 resultsurfvolume=(volume0,surf0) #iteration loop listsurf0=[surf0\*(1+i\*0.33) for i in range(0,999)] listvolume0=[volume0\*(1+i\*0.5) for i in range(0,999)] listeday=list(resultday) listemonth=list(resultdaymonthindex.index) listresult=[] #function to check surface volume def iterv(data, v0,s0): "function to check surface volume" water=(2/3)\*v0 for k in range(0,len(data)): recupday=data[k]\*s0 #print(f'recupday:{recupday}') if listemonth[k] in range(moisdebutete, moisfinete  $+1$ ): consoday = waterconsojour + waterconsojourete else: consoday = waterconsojour water=water+recupday-consoday #print(f'water:{water}') if water>v0: print("storage full") water=v0 #hypothesis overflow ok continue if water<0: print("storage empty") #time.sleep(1) return (0,0) print("surface and volume allow to meet the consumption need on the dataset") return (v0,s0) for i in range(0,6): # surface iteration loop for k in range(0,len(listeday)): recupday=listeday[k]\*listsurf0[i] print(f'recupday:{recupday}') if listemonth[k] in range(moisdebutete,moisfinete+1): consoday=waterconsojour+waterconsojourete else: consoday = waterconsojour water=water+recupday-consoday print(f'water:{water}') if water>volume0: print("storage full") water=volume0 #hypothesis overflow ok continue if water<0: print("storage empty, iteration with hypothesis higher storage volume") Page 13 / 18

 $\frac{1}{\sqrt{1-\frac{1}{\sqrt{1-\frac{1$ 

```
print("storage empty, iteration with hypothesis higher storage volume")
         #time.sleep(1)
         for j in range (1,i+40):
            resultsurfvolume=iterv(listeday,listvolume0[j],listsurf0[i])
           if resultsurfvolume!=(0,0):
              listresult.append(resultsurfvolume)
              break
            else:
              continue
         break
 for k in listresult:
    print(f"""with data provided by the user, and a volume of {int(k[0])}L and
 a surface of {int(k[1])}m2,
 we meet user needs({waterconsohebdo}L/week constant)
 and {waterconsohebdoete}L/to add for week during the summer period(from month {moisdebutete} to month {moisfinete})
 entered as hypothesis\n""")
\blacktriangleleft
```
 $=$   $\blacktriangleright$   $\mid$ 

We do the test with above hypothesis (latitude 44.2, longitude 0.6, solo 276L weekly, duo 752L weekly) We get the following results:

#### solo:

with data provided by the user, and a volume of 7976L and a surface area of 19m2, we meet user needs (276.0L/week constant) and 0L/to add for week during the summer period (from month 5 to month 9) entered as hypothesis

#### <pre>

with data provided by the user, and a volume of 5982L and a surface area of 24m2, we meet user needs (276.0L/week constant) and 0L/to add for week during the summer period (from month 5 to month 9) entered as hypothesis

#### <pre>

with data provided by the user, and a volume of 4985L and a surface area of 28m2, we meet user needs (276.0L/week constant) and 0L/to add for week during the summer period (from month 5 to month 9) entered as hypothesis

#### <pre>

with data provided by the user, and a volume of 3988L and a surface area of 33m2, we meet user needs (276.0L/week constant) and 0L/to add for week during the summer period (from month 5 to month 9) entered as hypothesis

#### <pre>

with data provided by the user, and a volume of 3988L and a surface area of 38m2, we meet user needs (276.0L/week constant) and 0L/to add for week during the summer period (from month 5 to month 9) entered as hypothesis

solo with 600L/week in summer period:

with data provided by the user, and a volume of 15642L and a surface area of 45m2, we meet user needs (276.0L/week constant) and 600.0L/to add for week during the summer period (from month 5 to month 9) entered as hypothesis

a volume of 15642L and a surface area of 60m2, we meet user needs (276.0L/week constant) and 600.0L/to add for week during the summer period (from month 5 to month 9) entered as hypothesis

with data provided by the user, and

with data provided by the user, and a volume of 12514L and a surface area of 75m2, we meet user needs (276.0L/week constant) and 600.0L/to add for week during the summer period (from month 5 to month 9) entered as hypothesis

with data provided by the user, and a volume of 12514L and a surface area of 90m2, we meet user needs (276.0L/week constant) and 600.0L/to add for week during the summer period (from month 5 to month 9) entered as hypothesis

with data provided by the user, and a volume of 12514L and a surface area of 105m2, we meet user needs (276.0L/week constant) and 600.0L/to add for week during the summer period (from month 5 to month 9) entered as hypothesis

with data provided by the user, and a volume of 12514L and a surface area of 120m2, we meet user needs (276.0L/week constant) and 600.0L/to add for week during the summer period (from month 5 to month 9) entered as hypothesis

#### duo:

<pre> with data provided by the user, and a volume of 24133L and a surface area of 51m2, we meet user needs (752.0L/week constant) and 0L/to add for week during the summer period (from month 5 to month 9) entered as hypothesis

with data provided by the user, and a volume of 16089L and a surface area of 64m2, we meet user needs (752.0L/week constant) and 0L/to add for week during the summer period (from month 5 to month 9) entered as hypothesis

with data provided by the user, and a volume of 13407L and a surface area of 77m2, we meet user needs (752.0L/week constant) and 0L/to add for week during the summer period (from month 5 to month 9) entered as hypothesis

with data provided by the user, and a volume of 10726L and a surface area of 90m2, we meet user needs (752.0L/week constant) and 0L/to add for week during the summer period (from month 5 to month 9) entered as hypothesis

with data provided by the user, and a volume of 10726L and a surface area of 103m2, we meet user needs (752.0L/week constant) and 0L/to add for week during the summer period (from month 5 to month 9) entered as hypothesis

with data provided by the user, and a volume of 33687L and a surface area of 70m2, we meet user needs (752.0L/week constant) and 600.0L/to add for week during the summer period (from month 5 to month 9) entered as hypothesis

with data provided by the user, and a volume of 24062L and a surface area of 93m2, we meet user needs (752.0L/week constant) and 600.0L/to add for week during the summer period (from month 5 to month 9) entered as hypothesis

with data provided by the user, and a volume of 19250L and a surface area of 116m2, we meet user needs (752.0L/week constant) and 600.0L/to add for week during the summer period (from month 5 to month 9) entered as hypothesis

with data provided by the user, and a volume of 19250L and a surface area of 139m2, we meet user needs (752.0L/week constant) and 600.0L/to add for week during the summer period (from month 5 to month 9) entered as hypothesis

with data provided by the user, and a volume of 19250L and a surface area of 162m2, we meet user needs (752.0L/week constant) and 600.0L/to add for week during the summer period (from month 5 to month 9) entered as hypothesis

with data provided by the user, and a volume of 19250L and a surface area of 185m2, we meet user needs (752.0L/week constant) and 600.0L/to add for week during the summer period (from month 5 to month 9) entered as hypothesis

## <span id="page-16-0"></span>Étape 6 - Use climate change data

As well explained in this other tutorial : Estimer la quantité d'eau de pluie récupérable grâce à une toiture, [dimensionner](https://wiki.lowtechlab.org/wiki/Estimer_la_quantit%25C3%25A9_d%2527eau_de_pluie_r%25C3%25A9cup%25C3%25A9rable_gr%25C3%25A2ce_%25C3%25A0_une_toiture,_dimensionner_son_stockage_en_prenant_en_compte_les_changements_climatiques) son stockage en prenant en compte les changements climatiques, climate change will modify precipitations in terms of quantity but also and mainly frequencies.

For harvesting and storing, it is particularly important for droughts that might be more intense.

Technically, we can "data-test" on a daily basis with the prospective data on the drias website [\(https://drias-climat.fr/](https://drias-climat.fr/)). However, we would need one the one hand to test with multiple datasets because the models are very different from one another, and on the other hand they are climate models and not meteorological models, which limit relevance to use these data as meteorological inputs.

Before scientists can make their models more precise for prospective with finer spatial and temporal grids, we can summarize impact estimates on the precipitation volumes on each season from the more conservative scenario: drias 2070-2100 rcp 8.5 (+10% to - 10% in spring according to model taken, -50% to +20% in summer,- 15% to +5% in autumn, -15% to +30% in winter)

Being careful for each season, ie with conservative hypothesis for each, we get the following reduction on precipitation volumes:

- -10% in spring
- -50% en summer
- -15% en autumn
- -15% in winter

We can therefore update the algorithm :

You will notice we already hav added these lines in the code of stage 5 just before the calculus of the #Quarterly mean for each quarter:

#Climate change consideration (conservative hypothesis from multimod els drias precipitations modelisations):

# Define impacts on seasonal precipitation volumes

adjustments = {0: -15, 1: -10, 2: -50, 3: -15} # Adjust quarter 1 by -15%, quarter 2 by -10%, quarter 3 by -50%, quarter 4 by -15%

# Impacts on quarterly mean precipitations:

cc\_moyenne\_trimestrielle\_par\_trimestre=moyenne\_trimestrielle\_par\_tri mestre.copy()

for line, adjustment in adjustments.items():

cc\_moyenne\_trimestrielle\_par\_trimestre.iloc[line] = cc\_moyenne\_tri mestrielle\_par\_trimestre.iloc[line]+cc\_moyenne\_trimestrielle\_par\_trime stre.iloc[line]\*adjustment/100

print("\nQuarterly mean for each quarter with consideration for climate c hange (mm):\n", cc\_moyenne\_trimestrielle\_par\_trimestre)

### Which displays

Quarterly mean for each quarter with consideration for climate change ( mm):

trimestre

- 1 165.719091 2 202.630909
- 3 62.836364
- 4 164.158182
- Name: rr3, dtype: float64

We dont do the data-test on a daily basis considered the strong bias induced by choosing only one prospective model.

In first approximation, the impact on the results is to double the necessary harvesting surface with the methode described in the previous stages.

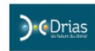

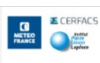

### >> Saison estivale (JJA) :

Diagramme AT /AP:

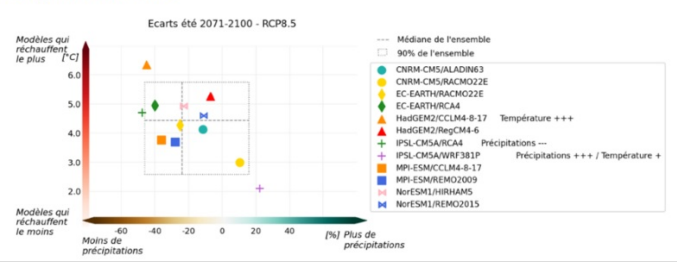